*zSecure Audit for Top Secret User Reference Manual*

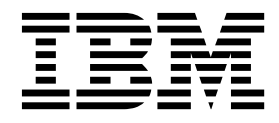

## **Contents**

zSecure Audit for Top Secret User<br>Reference Manual............1

## <span id="page-4-0"></span>*zSecure Audit for Top Secret User Reference Manual*

This chapter lists the documentation updates for *zSecure Audit for Top Secret User Reference Manual* as a result of the zSecure CICS TS 5.5 currency support PTF.

In Chapter. Resource reports for z/OS, several panels were updated.

In the CICS Regions selection panel, you can select advanced selection criteria. When you select **Region security settings**, two panels are displayed in sequence:

1. The first panel is used for selection criteria that compare against a specified value:

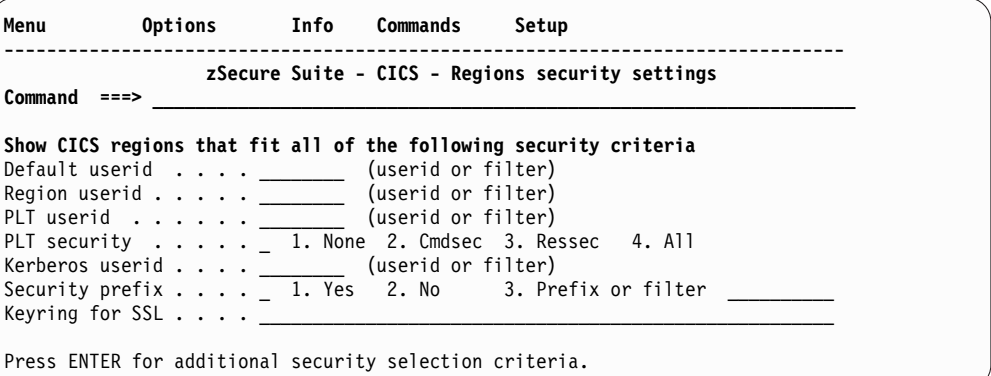

*Figure 1. CICS Regions security settings selection panel - part 1*

2. The second panel is used for flag fields:

|

|

| | |

| |

| Options<br>Menu                                                                                                    | Info Commands<br>Setup                                                                                                    |
|----------------------------------------------------------------------------------------------------|----------------------------------------------------------------------------------------------------|
| Command<br>$==$                                                                                                    | zSecure Suite - CICS - Regions security settings                                                                                                    |
| Select region security settings (Y/N/blank)<br>(AND or OR relationship)<br>0R.                                                                                                    |                                                                                                    |
| ESM invoked<br>Always do CMD. checking<br>Always do RES. checking<br>Attached transaction security<br>Program security<br>Command security<br>File security<br>Transient data security<br>Temp storage security<br>Preset terminals share ACEE | Surrogate user checking<br>Journal security<br>DB2 entry security<br>Started transaction security<br>PSB security<br>Generic resource security<br>Unix file security<br>APPCLU for sessions checking<br>PTKTDATA check for passticket |

*Figure 2. CICS Regions security settings selection panel - part 2*

In the Select region attributes section of the CICS Regions attributes panel, the **Propagation controlled** field was added .

In the CICS® Region detailed display report panel, the following sections were updated:

- Region identification
- SAF protection settings

## • SAF protection extent

| | | | |

| | | | | |

| |

| CICS region display<br>$Commoned == >$ |                 |                              | Line 1 of 69<br>$Scrol1 == > CSR$ |
|----------------------------------------|-----------------|------------------------------|-----------------------------------|
| All CICS region records                |                 | $6$ Jun 2011 02:12           |                                   |
| <b>Region identification</b>           |                 |                              |                                   |
| Complex name                           | PLEX1           |                              |                                   |
| System name                            | <b>ZS19</b>     |                              |                                   |
| CICS Region job name                   | CICS54          | Jobid STC09158 ASID 0044     |                                   |
| CICS Region step name                  | CICS54          |                              |                                   |
| VTAM Specific applid                   | CICS01          |                              |                                   |
| VTAM Generic applid                    | CICS01          |                              |                                   |
| VTAM CICSPLEX Generic applid           |                 |                              |                                   |
| CICS System identification             | <b>CICT</b>     |                              |                                   |
| CICS System release level              | TS 5.5.0        |                              |                                   |
| Default Userid                         | <b>CICSUSER</b> |                              |                                   |
| Region Userid                          | <b>CICSA</b>    |                              |                                   |
| PLT initialization userid              | <b>CICSPLT</b>  |                              |                                   |
|                                        |                 |                              |                                   |
| Kerberos principal userid              | <b>STRTASK</b>  |                              |                                   |
| SAF protection settings                | <b>SIT</b>      | Class                        |                                   |
| Command security                       | No              | <b>XCMD</b>                  |                                   |
| DB2 Entry security                     | No              |                              |                                   |
| Transient Data security                | Yes             | TRANDATA                     |                                   |
| File security                          | Yes             | <b>FILE</b>                  |                                   |
| Journal security                       | Yes             |                              |                                   |
| Started Transaction security           | Yes             | <b>XPCT</b>                  |                                   |
| Program security                       | Yes             | PROGRAM                      |                                   |
| PSB security                           | Yes             | <b>PSB</b>                   |                                   |
| Generic Resource security              | No              | <b>XRES</b>                  |                                   |
| Attached Transaction security Yes      |                 | <b>XTRAN</b>                 |                                   |
| Temp. Storage security                 | Yes             | TEMPSTRG                     |                                   |
| Sessions checked in APPCLU             | <b>Yes</b>      | APPCLU                       |                                   |
| Check generate passticket              | <b>Yes</b>      | PTKTDATA                     |                                   |
| Users checked in SURROGAT              | <b>Yes</b>      | <b>SURROGAT</b>              |                                   |
| Unix file security checked             | Yes             | N/A                          |                                   |
| SAF protection extent                  |                 | CICS SVC numbers             |                                   |
| ESM invoked                            | <b>Yes</b>      | Supervisor Call (SVC) Number | 216                               |
| Always do CMD checking                 | <b>Yes</b>      | HPO SVC Number               |                                   |
| Always do RES checking                 | <b>Yes</b>      |                              |                                   |
| PSB check remote users                 | No              |                              |                                   |
| PLT initialization security            | <b>NONE</b>     |                              |                                   |
| Resource Prefix                        | <b>ACFSTCID</b> |                              |                                   |
|                                        |                 |                              |                                   |
| Keyring for SSL and Web                |                 |                              |                                   |
| SSL Encryption strength                |                 |                              |                                   |
| NIST SP800-131A Crypto Check           | No              |                              |                                   |
| Listen RACF ENF 71 events              | <b>Yes</b>      |                              |                                   |
| Preset terminals share ACEE            | No              |                              |                                   |
| Minimum TLS level                      | <b>TLS10</b>    |                              |                                   |

*Figure 3. CICS region detailed display report*